Факультет «Информатика и вычислительная техника» Кафедра «Компьютерные системы и сети»

**Г.С. Иванова, Т.Н. Ничушкина** 

# **Основные приемы программирования на ассемблере MASM32**

*Методические указания по лабораторным работам 3-5 по дисциплине «Машинно-зависимые языки и основы компиляции»*

> Москва (С) 2015 МГТУ им. Н.Э. БАУМАНА

#### ББК 32.973.26-018.1

И 21

*Рецензент:* Новик Наталья Владимировна, к.т.н., доцент кафедры ИУ7

#### **Иванова Г.С., Ничушкина Т.Н.**

Основные приемы программирования на ассемблере MASM32. Методические указания по лабораторным работам 3-5 по дисциплине Машинно-зависимые языки и основы компиляции. Электронное учебное издание. - М.: МГТУ имени Н.Э. Баумана, 2015. 32 с.

Определены цели и объем лабораторных работ по дисциплине Машиннозависимые языки и основы компиляции. Представлен теоретический материал, необходимый для разработки программ. Приведены примеры программ, аналогичных разрабатываемым во время лабораторных работ. Описан порядок выполнения работ, приведены варианты заданий, определены требования к отчетам и дан примерный список rконтрольных вопросов для защиты выполненных заданий.

Для студентов 2 курса кафедры ИУ6 МГТУ имени Н.Э. Баумана, обучающихся по программе бакалавриата направления «Информатика и вычислительная техника», профиль Вычислительные машины, комплексы, системы и сети.

*Рекомендовано учебно-методической комиссией факультета «Информатика и системы управления» МГТУ им. Н.Э. Баумана*

# **Иванова Галина Сергеевна Ничушкина Татьяна Николаевна**

#### **Основные приемы программирования на ассемблере MASM32.**

Методические указания по лабораторным работам 3-5 по дисциплине Машиннозависимые языки и основы компиляции

# Оглавление

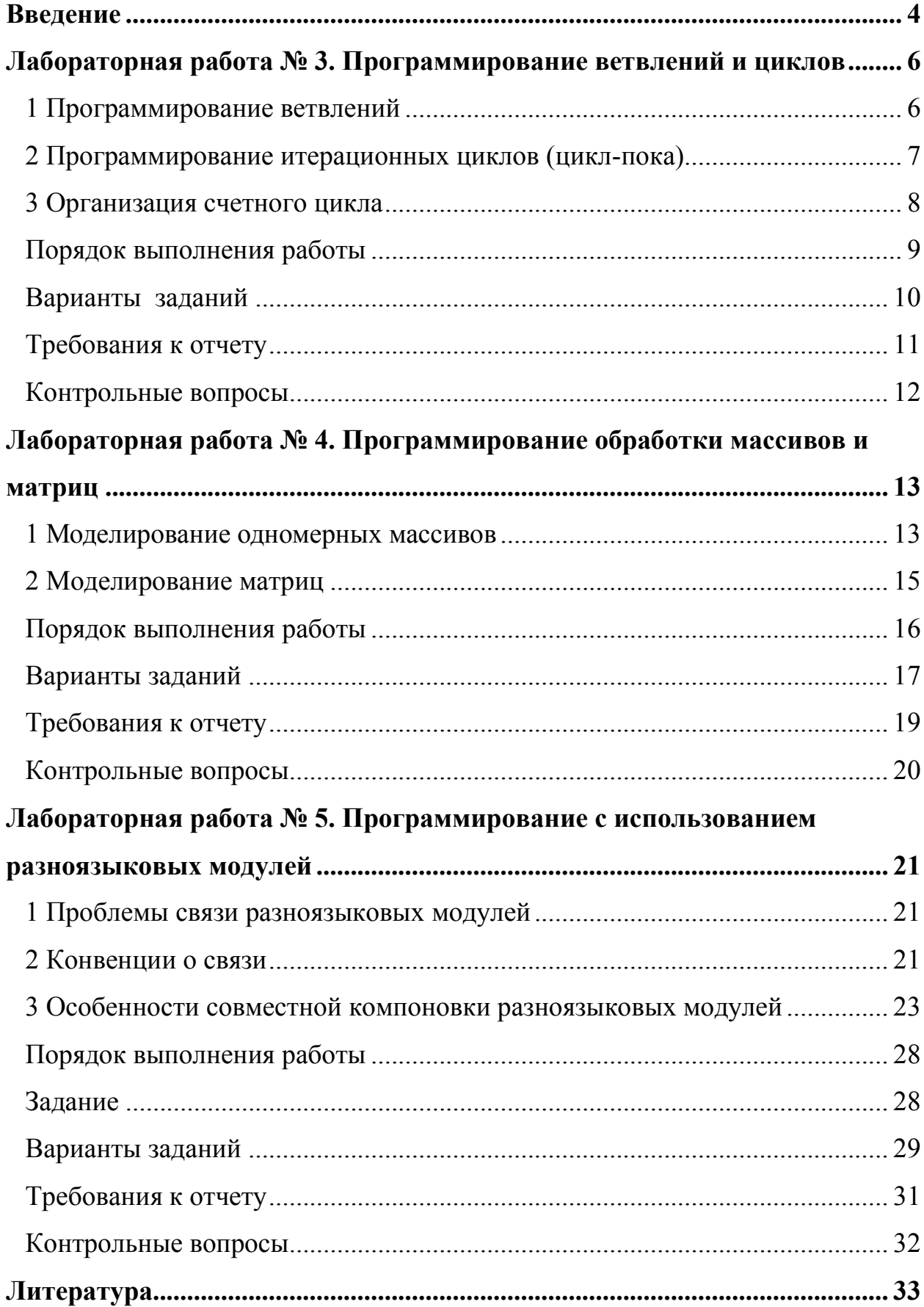

#### Введение

<span id="page-3-0"></span>Лабораторные работы по дисциплине Машинно-зависимые языки и основы компиляции посвящены приобретению практических навыков создания программ на языке ассемблера, а также ассемблерных «связок» для программ на языках высокого уровня.

Для студентов бакалавриата, обучающихся по направлению Информатика и вычислительная техника (профиль Вычислительные машины, комплексы, системы и сети), знание основ программирования на машинных языках, языках ассемблера и умение работать с шестнадцатеричными дамбами памяти являются необходимыми, поскольку на этих знаниях базируется проектирование микропроцессорных систем.

Кроме того, указанные знания и умения востребованы при создании большинства сложных программных систем, так как обеспечивают глубокое понимание процессов, происходящих в системах при выполнении программ.

В целом лабораторный практикум по дисциплине обеспечивает базовые знания для формирования следующих профессиональных компетенций:

- способность разрабатывать технические задания на разработку и выбор информационного, программного, аппаратного и эргономического обеспечения информационно-вычислительных систем (СПК-2);

- способность разрабатывать компоненты аппаратно-программных комплексов и баз данных, используя современные инструментальные средства и технологии (СПК-3);

- способность применять современные программно-методические комплексы исследования и автоматизированного проектирования объектов профессиональной деятельности (СПК-7);

- способность сопрягать аппаратные и программные средства в составе информационных и автоматизированных систем (СПК-9).

Первые две работы выполняются по специальным методическим указаниям и обеспечивают знакомство со средой и языком, а работы, описанные в настоящих указаниях, ориентированы на самостоятельное выполнение.

# <span id="page-5-0"></span>Лабораторная работа № 3. Программирование ветвлений и **ПИКЛОВ**

Цель работы: изучение средств и приемов программирования ветвлений и циклов на языке ассемблера.

<span id="page-5-1"></span>Объем работы: 4 часа.

### 1 Программирование ветвлений

Ветвления (рисунок 1) на языке ассемблера программируют с использованием команд условной и безусловной передачи управления. Например, фрагмент, показанный на рисунке может реализован следующим образом:

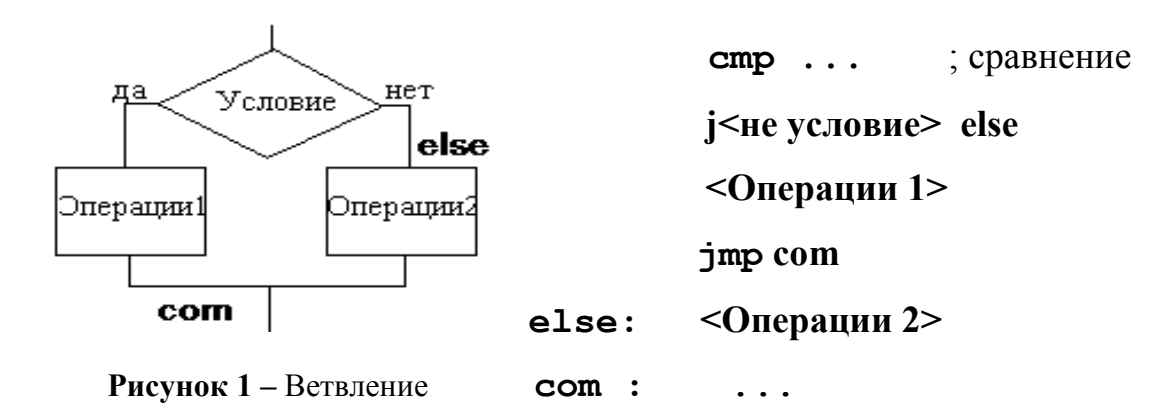

Поскольку команды условного перехода предполагают анализ результата выполнения предыдущих команд, сначала выполняют сравнение - проверку заданного условия. В результате выполнения операции сравнения будут установлены флаги, по которым будет осуществляться переходы.

Переход, программируемый после сравнения, – условный. Запись ј<не условие > означает условие, противоположное указанному в схеме алгоритма. Таким образом, если условие ветвления не выполняется, то осуществляется переход на фрагмент, помеченный как <Операции 2>, выполняемый в ветви «нет».

Если условие ветвления выполняется, то переход на <Операции 2> не выполняется. В этом случае после проверки условия перехода управление переходит к следующим командам фрагмента, помеченным на рисунке как  $<$ Операции 1>.

По завершению фрагмента <Операции 1> управление необходимо передать на команду, следующую за ветвлением, иначе автоматически оно будет передано командам, помеченным как <Операции 2>, что противоречит реализуемой схеме алгоритма. Дело в том, что без команды безусловной передачи управления, эти команды фактически оказываются записаны в программе после команд <Операции 1>.

Пример. Написать фрагмент вычисления X=max(A,B).

mov ax, A стр  $ax, B$ ; сравнение А и В **il less** : переход по меньше mov X, ax imp continue; переход на конец ветвления less: mov ax, B mov X, ax continue: ...

#### 2 Программирование итерационных циклов (цикл-пока)

<span id="page-6-0"></span>Программирование циклических процессов осуществляется с использованием команд переходов, или - в случае счетных циклов - с использованием команд организации циклов. Так, чтобы реализовать цикл-пока (рисунок 2) необходим один условный и один безусловный переходы.

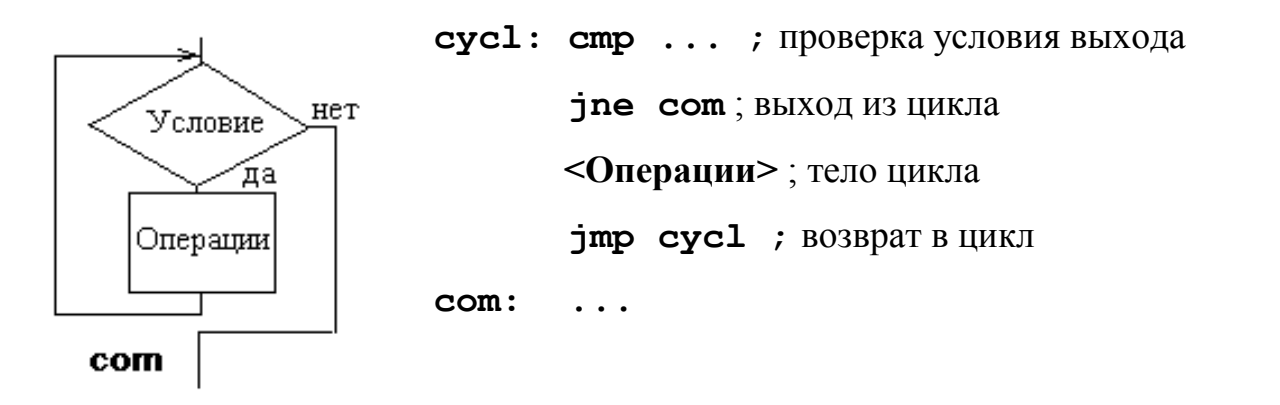

**Рисунок 2 –** Цикл-пока

**Пример.** Написать фрагмент суммирования чи-

сел от 1 до 10, используя итерационный цикл.

 **mov ax,0** ; обнуление суммы  **mov bx,1** ; первое слагаемое **cycle: cmp bx, 10** ; слагаемое больше 10  **jg continue** ; выход из цикла  **add ax,bx** ; суммирование  **inc bx** ; следующее число  **jmp cycle** ; возврат в цикл **continue: ...** ; выход, сумма - в **ax**

# **3 Организация счетного цикла**

<span id="page-7-0"></span>Для организации счетного цикла с использованием машинной команды LOOP необходимо записать количество повторений в регистр счетчика ECX. Тогда команда LOOP будет отсчитывать повторения, вычитая 1 из счетчика.

*Примечание.* Если перед началом цикла в регистр **ECX** загружен 0, то цикл выполняется  $2^{32}$  раз. Такая ситуация называется «зацикливанием», поскольку программа надолго «зависает».

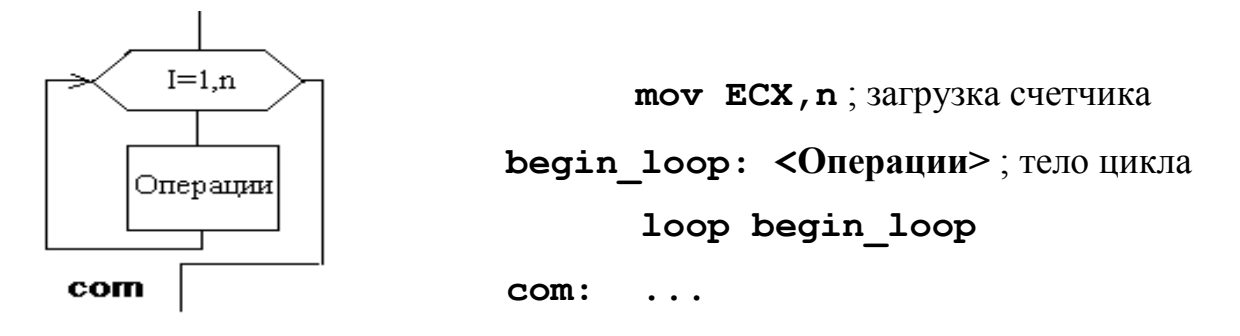

Рисунок 3 - Счетный цикл

Пример. Написать фрагмент суммирования чисел от 1 до 10, используя счетный цикл.

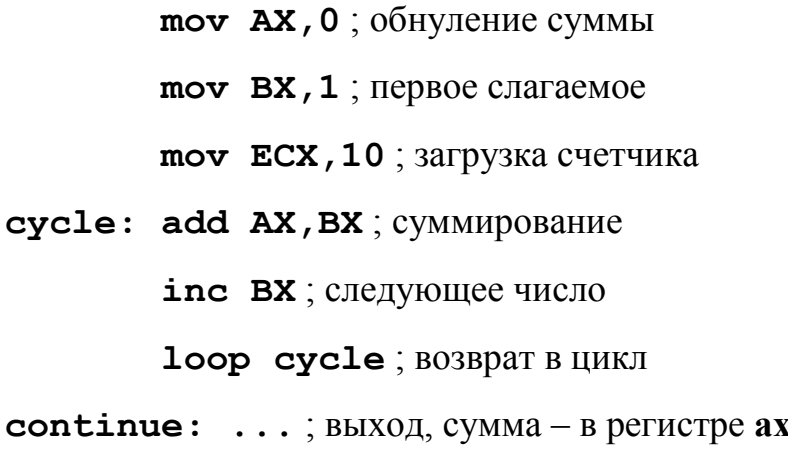

# 4 Порядок выполнения работы

<span id="page-8-0"></span>1. Прочитать и проанализировать свой вариант задания.

2. Разработать схему алгоритма решения задачи.

3. Написать программу на языке ассемблера.

4. Вызвать среду программирования RadAsm, создать новый проект консольного приложения и ввести текст программы в среду программирования.

5. Подобрать тестовые данные (не менее 3-х вариантов) и заранее просчитать результат.

6. Отладить программу на выбранных тестовых данных.

7. Продемонстрировать работу программы преподавателю.

8. Составить отчет по лабораторной работе.

9. Защитить лабораторную работу преподавателю.

# 5 Варианты заданий

<span id="page-9-0"></span>Разработать программу на языке ассемблера, которая вычисляет заданное выражение.

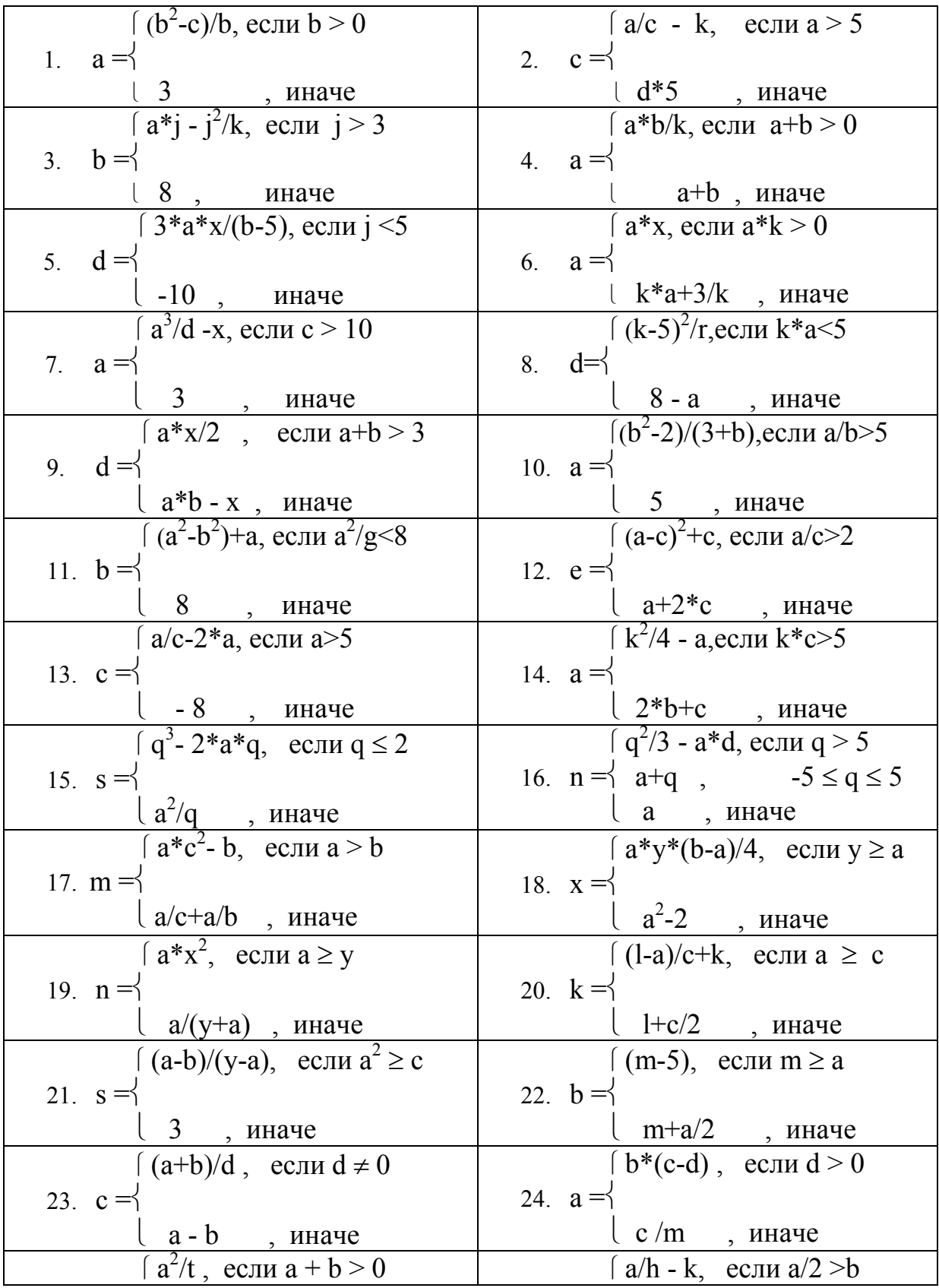

<span id="page-10-0"></span>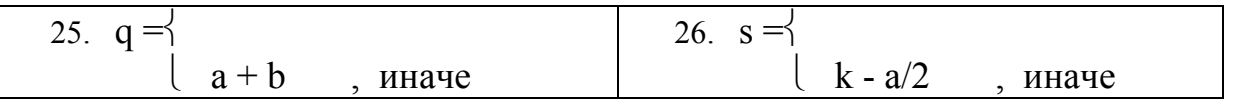

### 6 Требования к отчету

Все записи в отчете должны быть либо напечатаны на принтере, либо разборчиво выполнены от руки синей или черной ручкой (карандаш - не допускается). Схемы также должны быть напечатаны при помощи компьютера или нарисованы с использованием чертежных инструментов, в том числе карандаша.

Каждый отчет должен иметь титульный лист, на котором указывается:

- а) наименование факультета и кафедры;
- б) название дисциплины;
- в) номер и тема лабораторной работы;
- г) фамилия преподавателя, ведущего занятия;
- д) фамилия, имя и номер группы студента;
- е) номер варианта задания.

Кроме того отчет по лабораторной работе должен содержать:

- 1) схему алгоритма, выполненную вручную или в соответствующем пакете;
- 2) текст программы;
- 3) результаты тестирования, которые должны быть оформлены в виде таблицы вида:

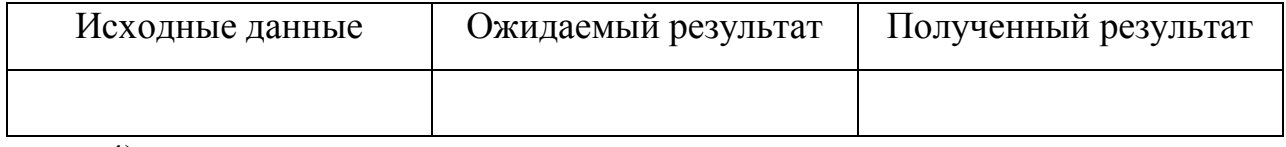

4) выводы.

# **7 Контрольные вопросы**

<span id="page-11-0"></span>1. Какие машинные команды используют при программировании ветвлений и шиклов?

2. Выделите в своей программе фрагмент, реализующий ветвление. Каково назначение каждой машинной команды фрагмента?

3. Чем вызвана необходимость использования команд безусловной передачи управления?

4. Поясните последовательность команд, выполняющих операции вводавывода в вашей программе. Чем вызвана сложность преобразований данных при выполнении операций ввода-вывода?

# <span id="page-12-0"></span>Лабораторная работа № 4. Программирование обработки массивов и матриц

Цель работы: изучение приемов моделирования обработки массивов и матриц в языке ассемблера.

<span id="page-12-1"></span>Объем работы: 4 часа.

# 1 Моделирование одномерных массивов

Массив во внутреннем представлении - это последовательность элементов в памяти. В ассемблере такую последовательность можно определить, например, так:

А SWORD 10, 13, 28, 67, 0, -1; массив из 6 чисел длиной слово.

Программирование обработки выполняется с использованием адресного регистра, в котором хранится либо смещение текущего элемента относительно начала сегмента данных, либо его смещение относительно начала массива. При переходе к следующему элементу и то и то смещение увеличиваются на длину элемента. Если длина элемента отлична от единицы, то можно использовать масштаб.

Для работы с массивами часто используется специальная команда - команда загрузки исполнительного адреса:

#### LEA  $r32$ , mem

где mem - адрес в оперативной памяти,

г32 - 32-х разрядный регистр.

Команда вычисляет исполнительный адрес второго операнда, находящегося в памяти, и помещает его в регистр первого операнда.

#### Примеры:

1еа ЕВХ, Exword ;в регистр ЕВХ загружается исполнительный адрес Exword:

**lea EBX, [EDI+10]**; в регистр EBX загружается адрес 10-го байта относительно точки, на которую указывает адрес в регистре EDI.

Пример. Написать процедуру, выполняющую суммирование массива из 10 чисел размером слово.

Вариант 1 (используется адрес): Вариант 2 (используется смещение):

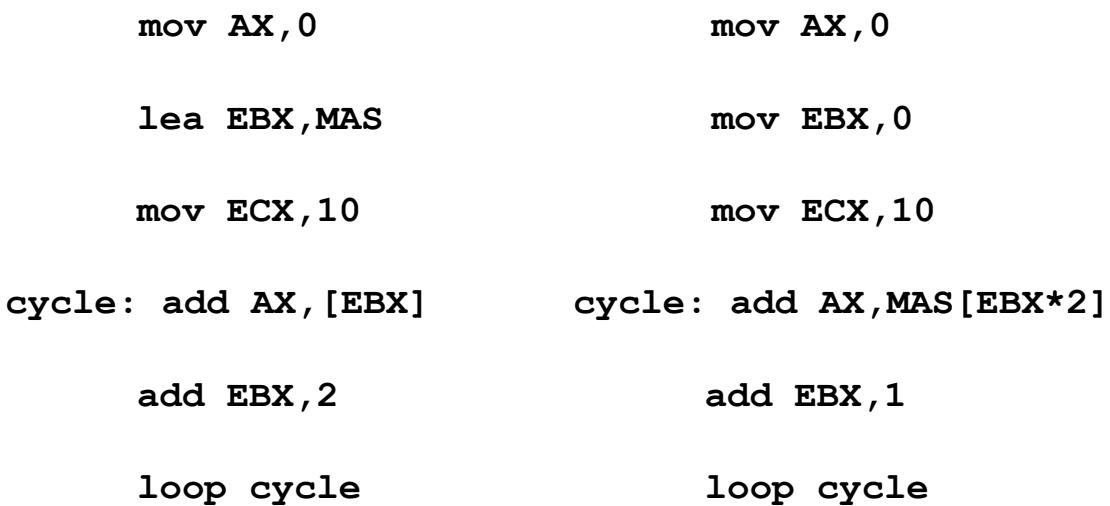

Второй вариант позволяет получать более наглядный код и потому является предпочтительным.

В том случае, если элементы просматриваются не подряд, адрес элемента может рассчитываться по его номеру. Так, если элементы нумерованы с единицы, то их адрес определяется как:

# $A_{ucu} = A_{H319.19} + (-H0mep > -1) * < \pi H1H43$  элемента>.

Полученный по формуле адрес записывается в 32-х разрядный регистр и используется для доступа к элементу.

Пример. Написать фрагмент, который извлекает из массива, включающего 10 чисел размером слово, число с номером n ( $n \le 10$ ).

> то **EBX, N**; номер числа dec EBX; BЫЧИТАЕМ 1 mov AX, MAS [EBX\*2]; результат в регистре AX

#### **2 Моделирование матриц**

<span id="page-14-0"></span>Элементы матрицы могут располагаться в памяти по строкам и по столбцам. Для определенности будем считать, что матрица расположена в памяти построчно, как в языках Паскаль и С++.

При обработке элементов матрицы следует различать просмотр по строкам, просмотр по столбцам, просмотр по диагоналям и произвольный доступ.

Если матрица расположена в памяти по строкам и просмотр выполняется по строкам, то обработка может выполняться так, как в одномерном массиве, без учета перехода от одной строки к другой.

**Пример.** Написать фрагмент определения максимального элемента матрицы A(3,5). Размер элемента – 2 байта.

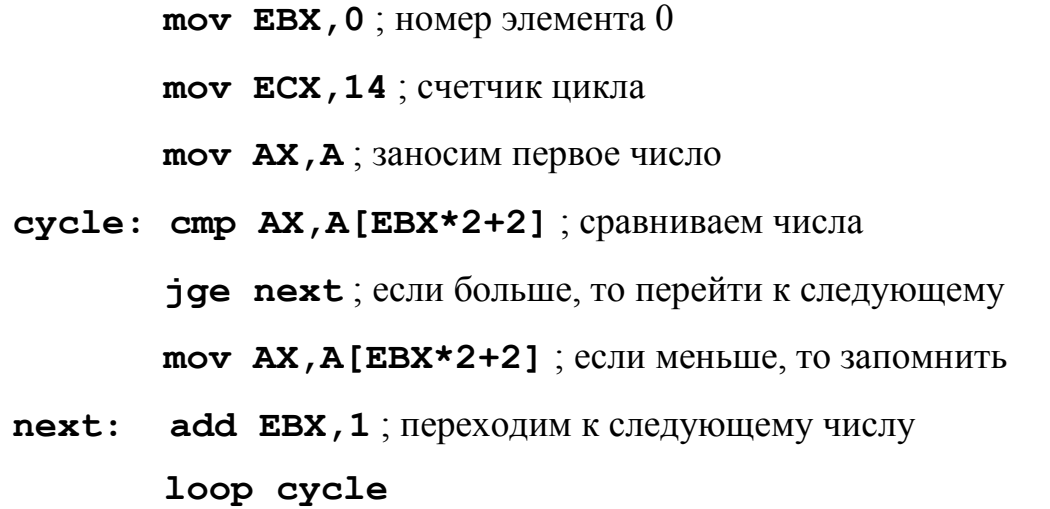

Просмотр по строкам при необходимости фиксировать завершение строки и просмотр по столбцам при построчном расположении в памяти выполняются в двойном цикле.

**Пример.** Определить сумму максимальных элементов столбцов матрицы A(3,5).

**mov AX,0** ; обнуляем сумму **mov EBX,0** ; смещение элемента столбца в строке **mov ECX,5** ; количество столбцов **cycle1: push ECX** ; сохраняем счетчик **mov ECX,2** ; счетчик элементов в столбце

**mov DX,A[EBX]** ; заносим первый элемент столбца **mov ESI,10** ; смещение второго элемента столбца

**cycle2: cmp DX,A[EBX]+[ESI]** ; сравниваем

**jge next** ; если больше или равно - к следующему **mov DX,A[EBX]+[ESI]** ; если меньше, то сохранили

**next: add ESI,10** ; переходим к следующему элементу **loop cycle2** ; цикл по элементам столбца **add AX,DX** ; просуммировали максимальный элемент **pop ECX** ; восстановили счетчик **add EBX,2** ; перешли к следующему столбцу **loop cycle1** ; цикл по столбцам

При просмотре по диагонали обычно используют один цикл, через переменную которого рассчитываются смещения элементов массива. Однако проще использовать специальный регистр смещения, который должен соответствующим образом переадресовываться.

#### **3 Порядок выполнения работы**

- <span id="page-15-0"></span>1. Прочитать и проанализировать свой вариант задания.
- 2. Разработать схему алгоритма решения задачи.
- 3. Написать программу.

4. Вызвать среду программирования, создать новый проект консольного приложения и ввести текст программы в среду программирования.

5. Подобрать тестовые данные (не менее 3-х вариантов).

- 6. Отладить программу на выбранных тестовых данных.
- 7. Продемонстрировать работу программы преподавателю.
- 8. Составить отчет по лабораторной работе.
- 9. Защитить лабораторную работу преподавателю.

#### **4 Варианты заданий**

<span id="page-16-0"></span>**Вариант 1.** Дана матрица 5х5. Определить сумму положительных элементов каждой строки и поместить на место элементов главной диагонали. Организовать ввод матрицы и вывод результатов.

**Вариант 2.** Дана матрица 4х6. Определить сумму отрицательных элементов каждой строки и поместить на место первого элемента. Организовать ввод матрицы и вывод результатов.

**Вариант 3.** Дана матрица 6х3. Определить сумму четных элементов каждой строки и поместить на место последнего элемента. Организовать ввод матрицы и вывод результатов.

**Вариант 4.** Дана матрица 3х6. Определить произведение элементов кратных 3 в каждой строке и поместить на место элемента, номер которого совпадает с номером строки. Организовать ввод матрицы и вывод результатов.

**Вариант 5.** Дан массив 30 элементов. Отсортировать по возрастанию. Организовать ввод массива и вывод результатов.

**Вариант 6.** Дан массив 25 элементов. Определить количество различных элементов и поместить их в начале массива. Организовать ввод массива и вывод результатов.

**Вариант 7.** Дан массив 28 элемент. Поместить в начало массива отрицательные элементы, а середину - положительные, а конец - нулевые. Организовать ввод массива и вывод результатов.

**Вариант 8.** Дана матрица 8х6. Определить строку с максимальной суммой элементов. Организовать ввод матрицы и вывод результатов.

**Вариант 9.** Дана матрица 4х6. Определить сумму элементов каждого

столбца. Организовать ввод матрицы и вывод результатов.

**Вариант 10.** Дана матрица 6х4. Определить максимальный элемент каждой строки. Организовать ввод матрицы и вывод результатов.

**Вариант 11.** Дана матрица 4х5. Определить минимальный элемент каждого столбца. Организовать ввод матрицы и вывод результатов.

**Вариант 12.** Дана матрица 5х6. Вычеркнуть строку с заданным номером. Организовать ввод матрицы и вывод результатов.

**Вариант 13.** Дана матрица 6х5. Вычеркнуть столбец с заданным номером. Организовать ввод матрицы и вывод результатов.

**Вариант 14.** Дана матрица 6х4. Определить строку с максимальной суммой положительных элементов. Организовать ввод матрицы и вывод результатов.

**Вариант 15.** Дана матрица 6х6. Определить суммы элементов над и под главной диагональю. Организовать ввод матрицы и вывод результатов.

**Вариант 16.** Дана матрица 5х5. Определить а каждой строке произведение элемент, кратных 4, и поместить его на место элементов побочной диагонали. Организовать ввод матрицы и вывод результатов.

**Вариант 17.** Дана матрица 5х6. Расставить по возрастанию элементы заданной строки. Организовать ввод матрицы и вывод результатов.

**Вариант 18.** Дана матрица 6х6. Симметрично отобразить часть на главной диагонали. Организовать ввод матрицы и вывод результатов.

**Вариант 19.** Дана матрица 5х5. Определить максимальный элемент над главной диагональю. Организовать ввод матрицы и вывод результатов.

**Вариант 20.** Дана матрица 7х3. Обнулить элементы с четной суммой

индексов. Организовать ввод матрицы и вывод результатов.

**Вариант 21.** Дана матрица 4х7. Определить элементы, сумма индексов которых кратна 3. Организовать ввод матрицы и вывод результатов.

**Вариант 22.** Дана матрица 5х5. Определить сумму положительных элементов над побочной диагональю. Организовать ввод матрицы и вывод результатов.

**Вариант 23.** Дана матрица 6х4. Вычеркнуть строки с отрицательной суммой элементов. Организовать ввод матрицы и вывод результатов.

**Вариант 24.** Дана матрица 3х5. Вычеркнуть столбцы с четными номерами. Организовать ввод матрицы и вывод результатов.

**Вариант 25.** Дана матрица 5х7. Определить количество ненулевых элементов каждого столбца. Организовать ввод матрицы и вывод результатов.

<span id="page-18-0"></span>**Вариант 26.** Дана матрица 7х4. Транспонировать матрицу. Организовать ввод матрицы и вывод результатов.

#### **5 Требования к отчету**

Все записи в отчете должны быть либо напечатаны на принтере, либо разборчиво выполнены от руки синей или черной ручкой (карандаш – не допускается). Схемы также должны быть напечатаны при помощи компьютера или нарисованы с использованием чертежных инструментов, в том числе карандаша.

Каждый отчет должен иметь титульный лист, на котором указывается:

- а) наименование факультета и кафедры;
- б) название дисциплины;
- в) номер и тема лабораторной работы;
- г) фамилия преподавателя, ведущего занятия;
- д) фамилия, имя и номер группы студента;

е) номер варианта задания.

Кроме того отчет по лабораторной работе должен содержать:

- 1) схему алгоритма, выполненную вручную или в соответствующем пакете:
- 2) текст программы;
- 3) результаты тестирования, которые должны быть оформлены в виде таблицы вида:

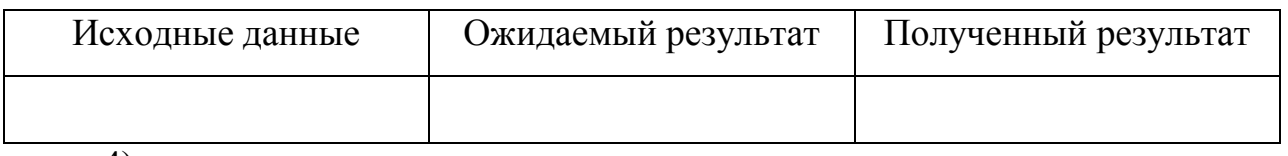

<span id="page-19-0"></span>4) выводы.

# 6 Контрольные вопросы

- 1. Почему в ассемблере не определены понятия «массив», «матрица»?
- 2. Как в ассемблере моделируются массивы?
- 3. Поясните фрагмент последовательной адресации элементов массива? Почему при этом для хранения частей адреса используют регистры?
	- 4. Как в памяти компьютера размещаются элементы матриц?

5. Чем моделирование матриц отличается от моделирования массивов? В каких случаях при выполнении операций для адресации матриц используется один регистр, а в каких - два?

# <span id="page-20-0"></span>Лабораторная работа № 5. Программирование с использованием разноязыковых модулей

Цель работы: изучение конвенций о способах передачи управления и данных при вызове из программы, написанной на языке высокого уровня, подпрограмм, написанных на ассемблере.

<span id="page-20-1"></span>Объем работы: 5 часов.

# 1 Проблемы связи разноязыковых модулей

Основные проблемы связи разноязыковых модулей:

- осуществление совместной компоновки модулей;
- организация передачи и возврата управления;
- передача параметров:
	- с использованием глобальных переменных,
	- с использованием стека (по значению и по ссылке),
- обеспечение возврата результата функции;
- обеспечение корректного использования регистров процессора.

Корректное обращения к процедурам, написанным на ассемблере, из приложений Windows, и наоборот, предполагает соблюдение определенных правил. Эти правила определяют способ передачи параметров, закономерности формирования внутренних имен подпрограмм и глобальных данных и применяемую модель памяти.

#### 2 Конвенции о связи

<span id="page-20-2"></span>Правила, декларирующие способы передачи параметров при организации связи модулей, получили название «конвенции». Поскольку первоначально основные правила передачи управления и параметров определялись языком программирования, названия основных конвенций связано с именами двух основных универсальных языков программирования: Паскаль и Си. Остальные получили свои имена в соответствии с основными свойствами: станлартная Windows, зашишенная и регистровая.

Конвенция Паскаль предполагает, что параметры помещаются в стек в том порядке, в котором они встречаются в списке формальных параметров подпрограммы. Причем все параметры передаются через стек, регистры для передачи параметров не используются. Завершаясь, подпрограмма удаляет параметры из стека, а потом возвращает управление.

Конвенция Си предполагает обратный порядок помещения параметров в стек, регистры также не используются, и параметры из стека удаляет вызывающая программа.

Стандартная и Защищенная конвенции используют обратный порядок занесения параметров в стек, но очистку стека вызываемой процедурой. Эти конвенции очень похожи. Отличие только в том, что Защищенная конвенция формирует исключение при обнаружении ошибок, связанных с передачей параметров.

Регистровая конвенция означает передачу до трех параметров в регистрах. Обычно этого хватает, но если параметров больше, то остальные передаются через стек.

Конвенции реализованы в основных средах программирования (таблица 1).

| $K$ <sub>OH</sub> - | Delphi | $C++$    | Порядок | Очистка    | Использование |
|---------------------|--------|----------|---------|------------|---------------|
| венция              |        | Builder  | пара-   | стека      | регистров     |
|                     |        | и Visual | метров  |            |               |
|                     |        | $C++$    | в стеке |            |               |
| $\Pi$ ac-           | pascal | pascal   | Слева   | Вызываемая | Her           |
| каль                |        |          | направо | процедура  |               |
| Cи                  | cdecl  | cdecl    | Справа  | Вызываю-   | Her           |

Таблица 1 – Конвенции по передаче параметров

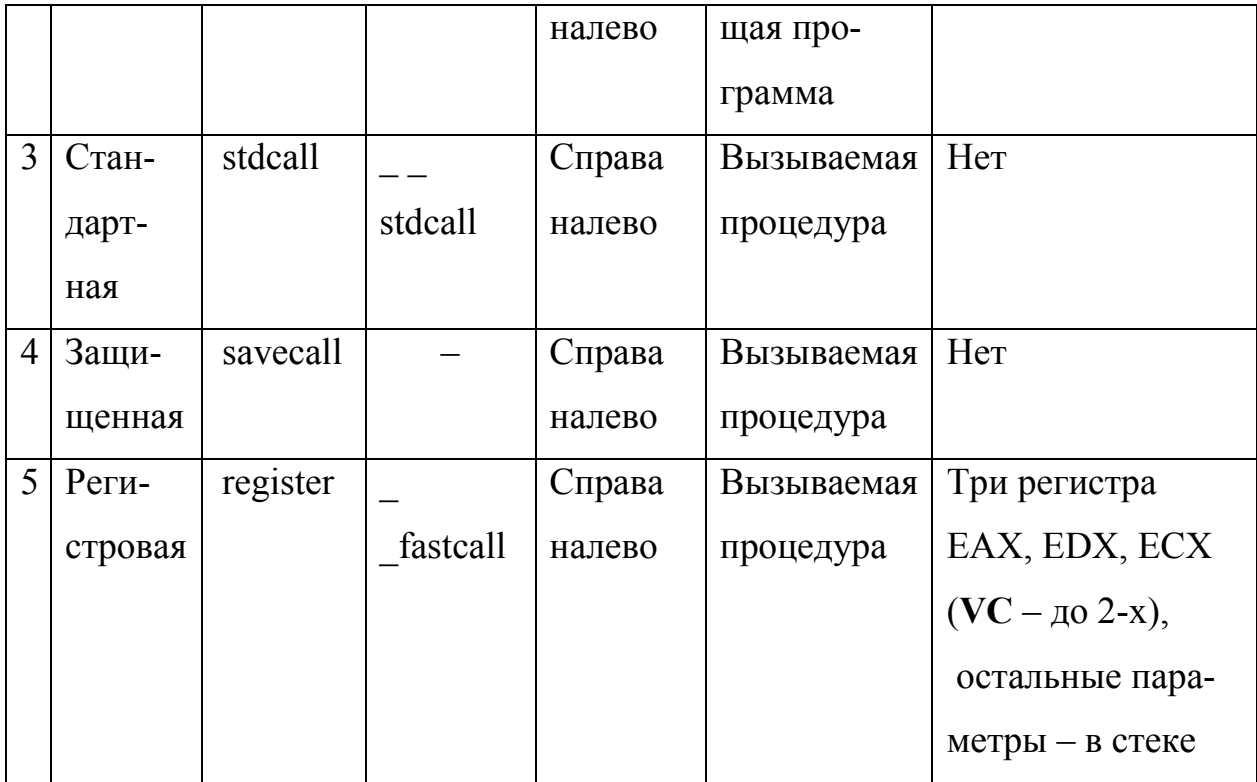

#### <span id="page-22-0"></span>3 Особенности совместной компоновки разноязыковых модулей

При компоновке модулей следует учитывать особенности компиляторов различных языков программирования и их реализаций в конкретных средах.

Компилятор языка Delphi Pascal изменяет внутренние имена подпрограмм и глобальных переменных, заменяя строчные буквы на прописные. Это позволяет не учитывать регистр при записи программы на этом языке.

Компиляторы языка С изменяют имена всех глобальных («extern») переменных программы, добавляя перед ними символ подчеркивания « ». При этом строчные и прописные буквы в С различаются. Компиляторы языка С++ дописывают к именам функций специальные комбинации символов, отражающие используемый способ передачи параметров и их тип. В таблице 2 приведены основные особенности согласования имен в перечисленных срелах.

Таблица 2 - Особенности формирования внутренних имен

|              | Delphi Pascal | Borland C++                                            | Visual $C++$ |
|--------------|---------------|--------------------------------------------------------|--------------|
| Чувствитель- |               | Не различает   Различает строчные   Различает строчные |              |

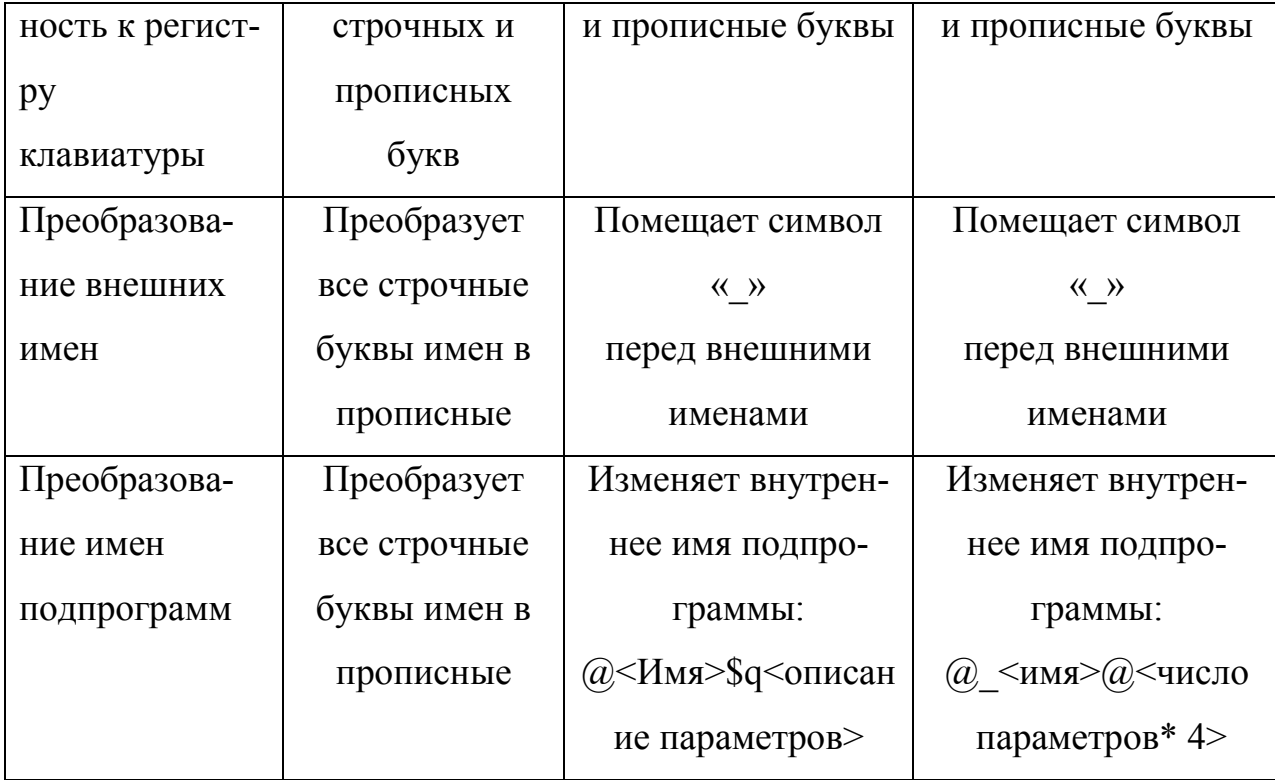

Во всех рассматриваемых средах необходимо сохранять регистры: ЕВХ, EBP, ESI, EDI, регистры EAX, EDX, ECX нигде сохранять не надо.

Согласование типа вызова не выполняется, поскольку во всех случаях используется модель памяти Flat, для которой все вызовы ближние near, но смещение имеет размер 32 бита.

Программы на Delphi Pascal используют модель FLAT, а потому модули ассемблера должны быть разработаны применительно к той же модели. Следовательно, все адреса в ассемблере должны быть ближними и состоять только из смещения в сегменте (4 байта).

Параметры передаются в вызываемую подпрограмму через стек, и там же размещаются локальные переменные. Вызов подпрограммы реализуется по варианту:

 $\mu$ ush < Параметр 1>; занесение параметров в стек

```
риsh < Параметр n>
call <Имя подпрограммы> ; вызов подпрограммы
```
Вызываемые подпрограммы должны иметь стандартно оформленные вход - пролог и выход - эпилог.

Пролог:

<Имя> ргос

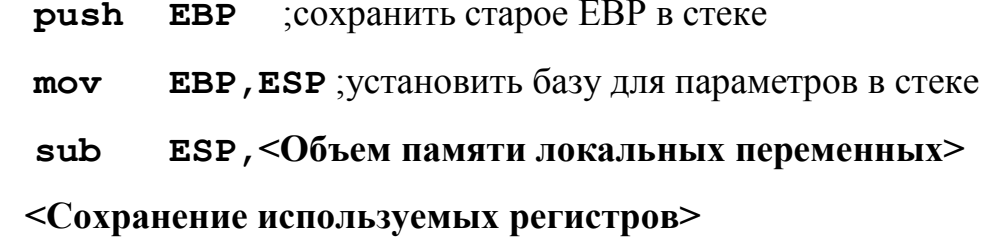

 $\ddotsc$ 

Эпилог:

#### <Восстановление используемых регистров>

**ESP, EBP**; удалить область локальных переменных mov

pop **EBP** ; восстановить значение ЕВР

#### ret <Pазмер области параметров>

В момент получения управления подпрограммой в стеке находятся параметры в виде значений или адресов и 4-х байтовый адрес возврата в вызывающую программу (рисунок 4, а). Затем вызываемая подпрограмма размещает в стеке старое значение ЕВР, область локальных переменных и использует стек для своих надобностей (рисунок 4, б).

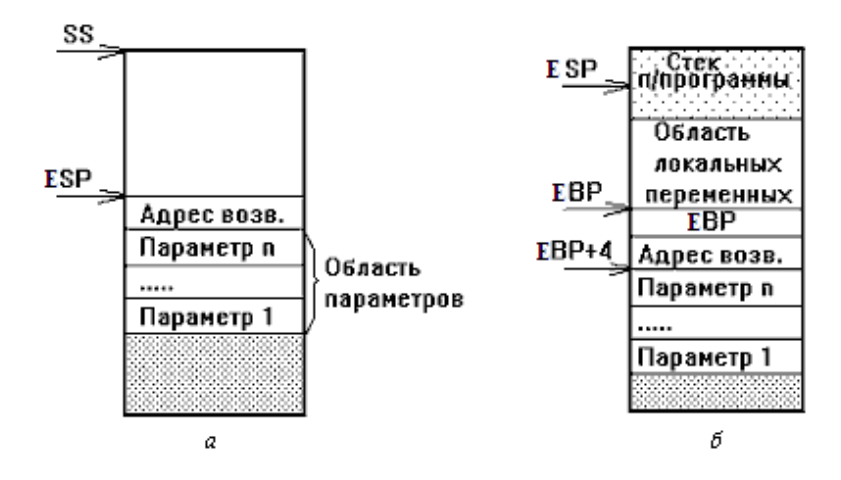

Рисунок 4 - Содержимое стека:

 $a$  – в момент передачи управления подпрограмме;  $\delta$  – во время работы подпрограммы

Адрес области параметров в этом случае определяется относительно содержимого регистра ЕВР. Так [ЕВР+8] – адрес последнего параметра. Адреса остальных параметров определяются аналогично с учетом длины каждого параметра в стеке (см. далее).

При выходе из подпрограммы команда ret должна удалить из стека всю область параметров, в противном случае произойдет нарушение работы вызывающей программы.

Язык Delphi Pascal использует следующие внутренние представления ланных.

 $Hence -$ 

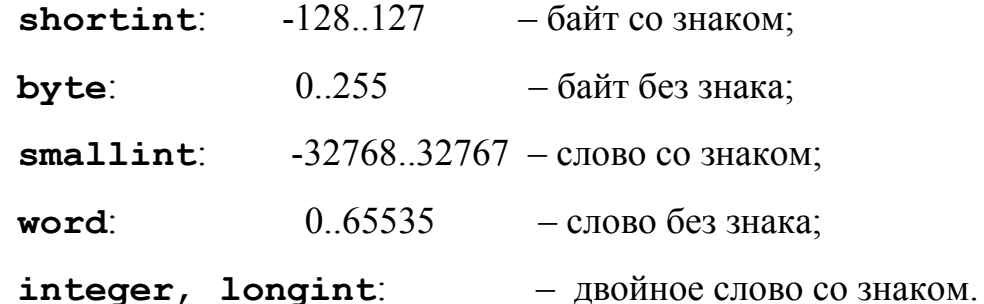

 $CuM$ вол – **char** – код ANSI байт без знака.

*Булевский тип* – **boolean** – 0(false) и 1(true) – байт без знака.

*Указатель* – **pointer** – 32-х разрядное смещение.

Строка - shortstring - символьный вектор указанной при определении длины, содержащий текущую длину в первом байте.

 $Maccus - \text{array} - \text{последовательность элементов указанного типа, рас-}$ положенных в памяти таким образом, что правый индекс возрастает быстрее левого (для матрицы - построчно).

Для обращения к данным этих типов в программе на ассемблере необходимо использовать вполне определенные типы переменных. Соответствие типов представлено в таблице 3.

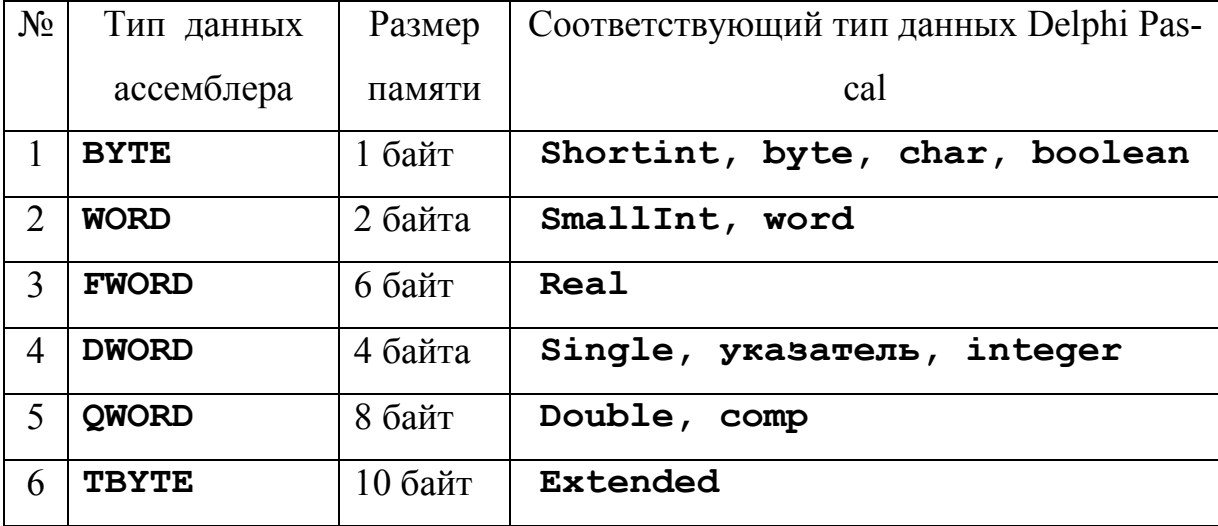

Таблица 0 – Соответствие типов ассемблера и языка Delphi Pascal

Сложные структурные типы описывают, указав тип только первого элемента и используя затем его для обработки всей структуры.

В языке Delphi Pascal параметры могут передаваться двумя способами: по значению и по ссылке (с указанием var или const). В первом случае подпрограмме передаются копии значений параметров, и, соответственно, она не имеет возможности менять значения передаваемых параметров в вызывающей программе. Во втором случае подпрограмма получает адреса передаваемых значений и может не только читать значения, но и менять их. И в том и в другом случае параметры или их адреса заносятся в стек. Причем, параметры всегда помещаются в стек в том порядке, в котором они описаны при объявлении процедуры, то есть слева направо. Исключение составляет только конвенция register, при которой до трех параметров помещается в регистры, а остальные помещаются в стек в порядке, обратном их описанию в списке параметров.

Параметры – значения скалярного типа (char, Boolean, smallint, word, shortint, byte, integer и перечисляемые типы) непосредственно помещаются в стек. Если размер параметра составляет 1 байт, то он помещается в стек в виде целого слова. Сам параметр располагается в первом (младшем) байте этого слова, старший байт при этом не инициализируется. Параметры размером 2 и 4 байта помещаются в стек в виде слова и двойного слова соответственно.

*Адреса* всех типов помещаются в стек в виде 32-х разрядных смещений.

*Строковые* параметры, переданные по значению, независимо от их размера вызывающей программой в стек не записываются. Вместо этого в стек помещается адрес копии строки (4 байта). Сама копия размещается в отведенной для этого памяти стека, предназначенной для локальных данных.

#### **4 Порядок выполнения работы**

<span id="page-27-0"></span>1. Прочитать и проанализировать задание в соответствии со своим вариантом.

2. Выполнить декомпозицию программы в соответствии с заданием.

3. Разработать схемы алгоритмов всех частей.

4. Написать программу на языке высокого уровня.

5. Вызвать среду программирования и ввести текст программы в среду программирования.

6. Написать программу на языке ассемблера и выполнить ее трансляцию.

7. Компоновать части в единую программу средствами среды языка программирования высокого уровня.

8. Отладить программу на выбранных тестовых данных.

9. Продемонстрировать работу программы преподавателю.

10. Составить отчет по лабораторной работе.

<span id="page-27-1"></span>11. Защитить лабораторную работу преподавателю.

#### **5 Задание**

Разработать программу, состоящую из трех модулей:

 основной модуль на выбранном языке программирования общего назначения должен содержать диалоговый ввод необходимых данных, вызов функции или процедуры на ассемблере и вывод результатов;

 второй модуль - функция или процедура на ассемблере, выполняющая заданную обработку и вызывающая для печати диагностических сообщений процедуру на выбранном языке программирования общего назначения;

<span id="page-28-0"></span> третий модуль - процедура на выбранном языке общего назначения, обязательно получающая некоторые параметры из вызывающего модуля.

#### **6 Варианты заданий**

**Вариант 1**. Дан текст не более 255 символов. Слова отделяются друг от друга пробелами. Расположить слова текста по алфавиту /по первой букве/.

**Вариант 2**. Дан текст не более 255 символов. Определить частоту повторения каждого символа.

**Вариант 3**. Дан текст не более 255 символов. Составить словарь уникальных символов.

**Вариант 4**. Дан текст не более 255 символов. Слова отделяются друг от друга пробелами. Расставить слова по возрастанию длины.

**Вариант 5.** Дан текст не более 255 символов. Слова отделяются друг от друга пробелами. Составить словарь уникальных слов.

**Вариант 6.** Дан текст не более 255 символов. Слова отделяются друг от друга пробелами. Заменить повторно встречающиеся слова тремя точками.

**Вариант 7.** Дан текст не более 255 символов. Заменить цепочки, содержащие не менее 4 одинаковых символов, на цепочку, содержащую специальный знак, символ и количество повторений.

**Вариант 8.** Дан текст не более 255 символов. Текст сжат по правилу, указанному в задании 7. Восстановить первоначальный текст.

**Вариант 9.** Дан текст не более 255 символов. Слова отделяются друг от друга пробелом. Разбить текст на строки указанной длины с учетом неделимости слов.

**Вариант 10.** Дан текст не более 255 символов. Слова отделится друг от друга пробелами. Текст разбит на строки указанной длины с учетом неделимости слов. Выровнять правую границу текста за счет добавления пробелов между словами.

**Вариант 11.** Даны две строки одинаковой длины, не превышающей 125 символов. Определить максимальные повторяющиеся фрагменты.

**Вариант 12.** Даны две строки одинаковой длины, не превышающей 125 символов. Исключить повторяющиеся фрагменты.

**Вариант 13.** Дан текст не более 255 символов. Слова отделяются друг от друга пробелом. Определить номера слов, в которых встречается заданное сочетание букв, и номера букв в слове, совпадающих с заданным сочетанием.

**Вариант 14.** Дан текст не более 255 символов. Слова отделяются друг от друга пробелами. Удалить из текста слова с указанными номерами.

**Вариант 15.** Дан текст не более 255 символов. Слова отделяются друг от друга пробелами. Поменять на противоположный порядок букв в словах с указанными номерами.

**Вариант 16.** Дан текст не более 255 символов. Слова отделяются друг от друга пробелами. Поменять местами пары слов с указанными номерами.

**Вариант 17.** Дан текст не более 255 символов. Слова отделяются друг от друга пробелами. Определить самое длинное повторяющееся во всех словах сочетание букв.

**Вариант 18.** Дан текст не более 255 символов. Слова отделяются друг от друга пробелами. Определить слова, различающиеся не более, чем одной буквой.

**Вариант 19.** Дан текст не более 255 символов. Определить максимальный повторяющийся фрагмент.

**Вариант 20.** Дан текст не более 255 символов. Слова отделяются друг от друга пробелами. Определить слова, содержащее максимальное количество различных букв.

**Вариант 21.** Дан текст не более 255 символов. Слова отделяются друг от друга пробелами. Удалить из слов гласные буквы.

**Вариант 22.** Дан текст не более 255 символов. Слова отделяются друг

от друга пробелами. Удалить гласные буквы из слов с заданными номерами.

**Вариант 23.** Дан текст не более 255 символов. Удалить последовательности одинаковых символов.

**Вариант 24.** Дан текст не более 255 символов. Удалить последовательности одинаковых символов, если они содержат более 3 символов.

**Вариант 25.** Даны две строки по длине не превышающие 255 символов. Определить какая строка содержит больше различных символов.

<span id="page-30-0"></span>**Вариант 26.** Даны две строки по длине не превышающие 255 символов. Определить идентичные фрагменты строк.

#### **7 Требования к отчету**

Все записи в отчете должны быть либо напечатаны на принтере, либо разборчиво выполнены от руки синей или черной ручкой (карандаш – не допускается). Схемы также должны быть напечатаны при помощи компьютера или нарисованы с использованием чертежных инструментов, в том числе карандаша.

Каждый отчет должен иметь титульный лист, на котором указывается:

а) наименование факультета и кафедры;

б) название дисциплины;

- в) номер и тема лабораторной работы;
- г) фамилия преподавателя, ведущего занятия;
- д) фамилия, имя и номер группы студента;
- е) номер варианта задания.

Кроме того отчет по лабораторной работе должен содержать**:**

- 1) схемы алгоритма всех частей программы, выполненные вручную или в соответствующем пакете;
- 2) схематическое изображение содержимого стека в момент передачи управления;
- 3) текст подпрограммы на ассемблере и фрагменты текста программы на языке высокого уровня, которые отвечают за передачу управления подпрограмме;
- 4) результаты тестирования, которые должны быть оформлены в виде таблицы вида:

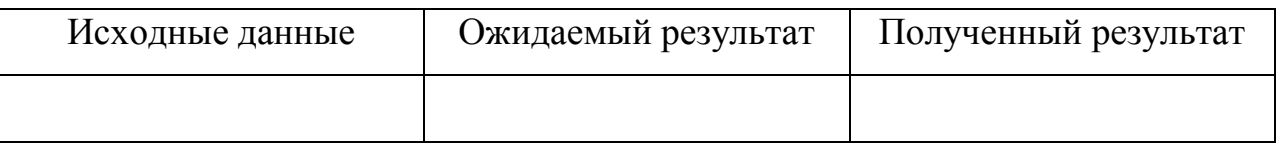

<span id="page-31-0"></span>5) выводы.

# 8 Контрольные вопросы

1. Что такое «конвенции о связи»? Перечислите конвенции, которые вы знаете, и уточните их содержание.

2. Каково внутреннее представление данных в программе на Паскале? Ha  $C++?$ 

3. Какие особенности компоновки необходимо учитывать при написании модуля на ассемблере?

4. Какие конвенции вы использовали при создании своей программы?

5. Как связана структура данных стека в момент передачи управления и текст программы и подпрограмм?

6. С какой целью применяют разноязыковые модули в одном проекте?

# **Литература**

<span id="page-32-0"></span>1. Иванова Г.С. Лекции по дисциплине «Машинно-зависимые языки и основы компиляции». Главы 1-3: Слайды лекций. М.: МГТУ им. Н.Э. Баумана, 2015.

2. Иванова Г.С., Ничушкина Т.Н. Основы программирования на ассемблере: Электронное учебное пособие. М.: МГТУ им. Н.Э. Баумана, 2010. Способ доступа: http://e-learning.bmstu.ru/moodle/mod/resource/ view.php?id=35.

3. Иванова Г.С., Ничушкина Т.Н. Модульное программирование на ассемблере. Связь разноязыковых модулей: Электронное учебное пособие. – М.: МГТУ им. Н.Э. Баумана, 2015. Способ доступа: http://elearning.bmstu.ru/moodle/mod/resource/ view.php?id=35.

4. Самарев Р.С. Создание схем алгоритмов средствами Microsoft Visio и OpenOffice Draw. Методические указания по выполнению лабораторных работ: Электронное учебное пособие. – М.: МГТУ им. Н.Э. Баумана, 2010. – Способ доступа: http://e-learning.bmstu.ru/moodle/mod/resource/ view.php?id=35.